## **DUAL\_DIFF\_Thd\_Temp**

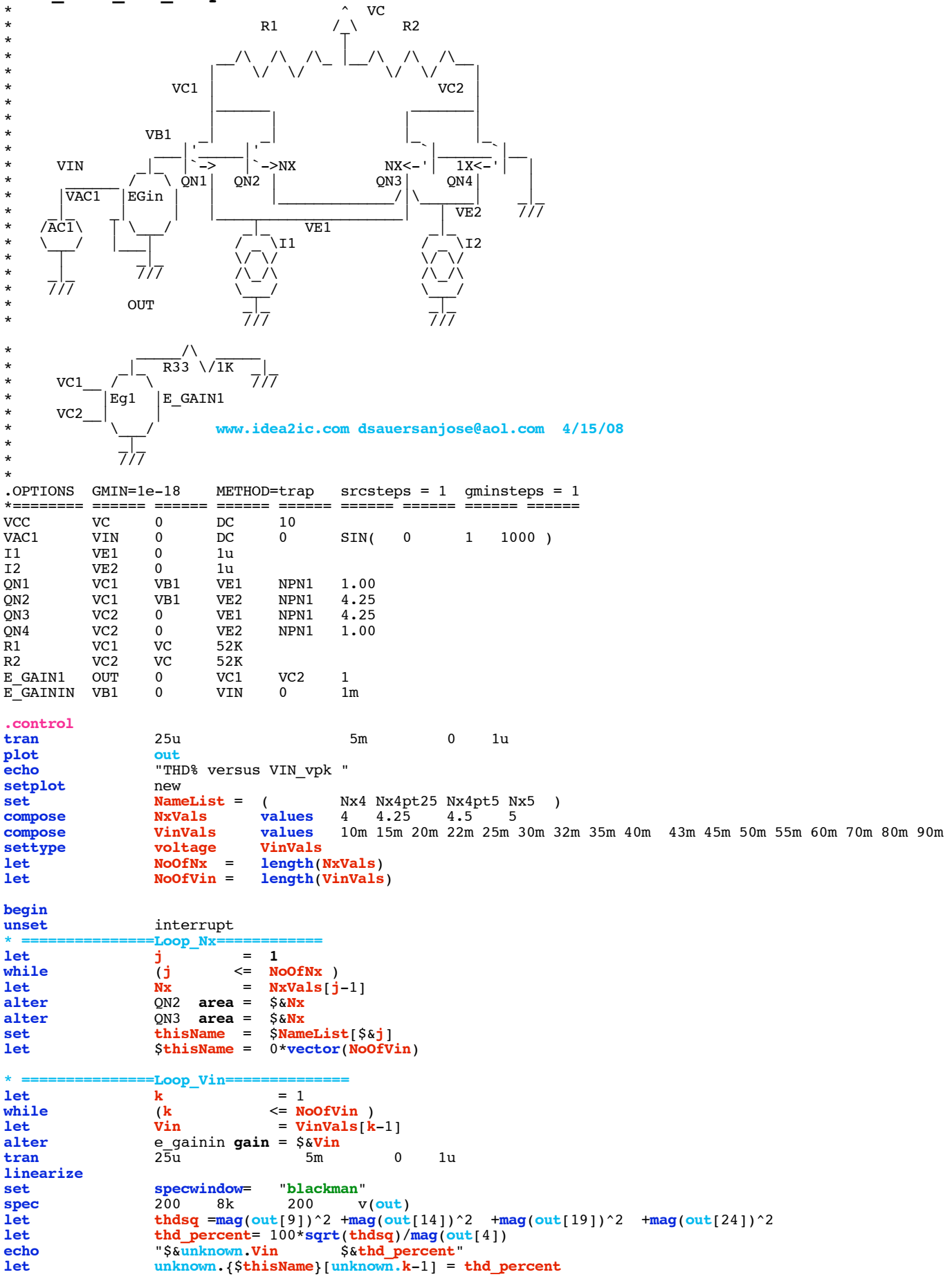

```
repeat 3
destroy
end
                  if ($?interrupt)
goto bail
endif
                  k = k + 1endwhile
setscale VinVals
plot $NameList loglog title "DUAL_DIFF THD_% vs Vin_pK and Nx"<br>let j = j + 1j + 1endwhile
label bail<br>echo "Done
                 echo "Done."
end
.endc
*======== ====== ====== ====== ====== ====== ====== ====== ======
.model NPN1 NPN( BF=2100 VAF=216)<br>.model PNP1 PNP( BF=2100 VAF=21)
                         BF=2100 VAF=21)
.end
```
**=====================END\_OF\_SPICE=======================**

## **To Covert PDF to plain text click below http://www.fileformat.info/convert/doc/pdf2txt.htm**

**This simulation only works on MacSpice for now. Data in spice apparently gets stored in vectors which are ready to be plotted.** 

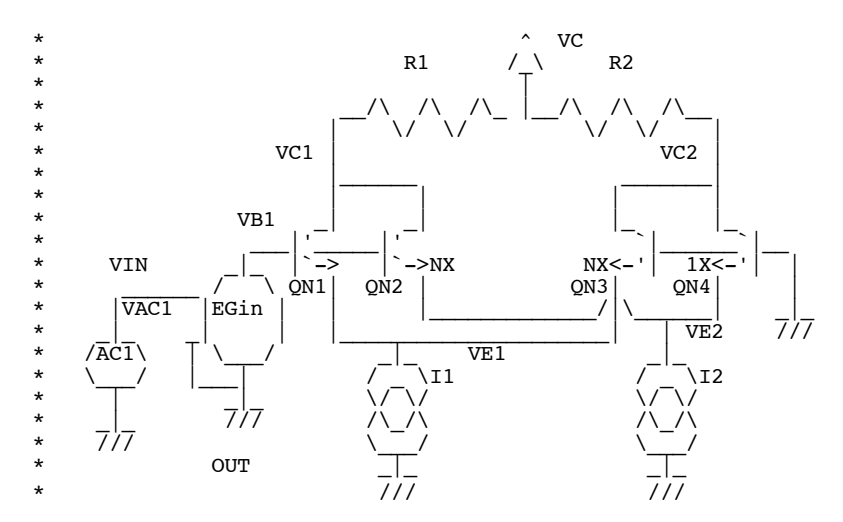

**In an attempt to improve the distortion of a differential input stage it was found that two offsetted differential input stages would be connected in parallel such that there is some distortion cancelation taking place. The amount of offset is a mater of taste. This simulation plots distortion as a input voltage and scaling. The results are shown below. For instance with a scale factor of 5, the 1 % input level can be increased to 65mVs which is certainly much better than the 18mV level for a normal differential input stage.** 

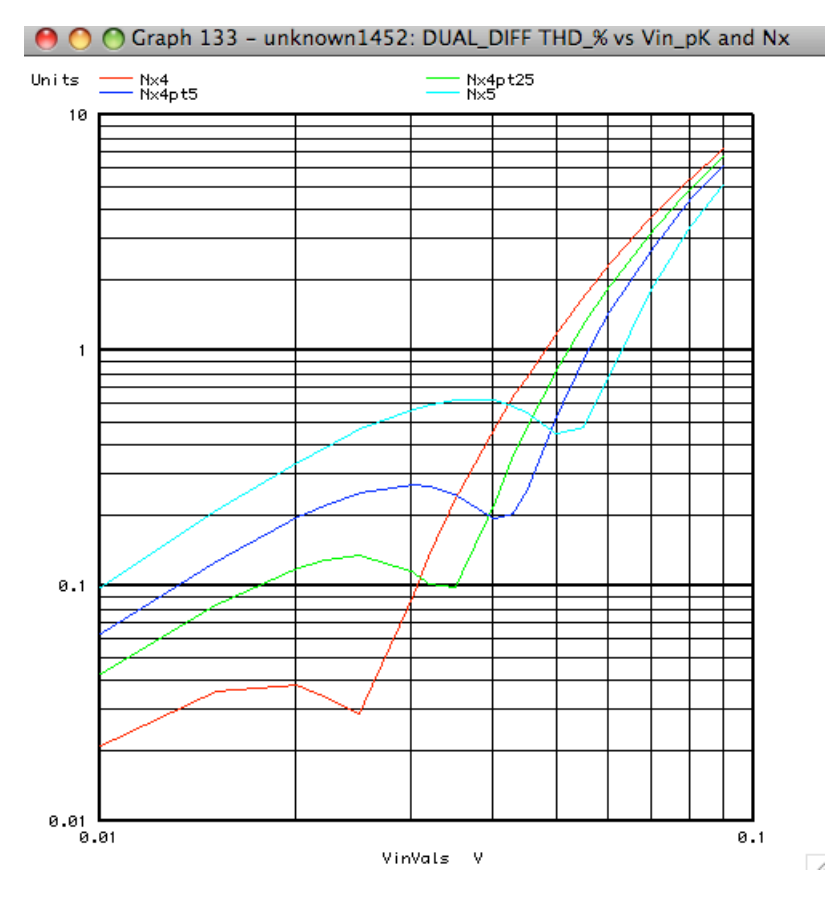

**While this input stage goes a long way in reducing the need for a pre-distortion stage, neither the overall effects of offset and noise are reduced because of there is an addition of more transistors.**